## **BLOCKSI MANAGER EDUCATION EVERYWHERE:**

## **Teacher Dashboard**

Classroom management system for Chromebooks, and Windows-OS devices!

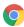

Google for Education partner

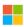

Microsoft partner

Monitoring student's screen in real-time

Close Tabs, Share screen, Live chat with students

Youtube content and channel filtering

Rich analytics per user

Class session history PDF report

Videoconferencing for remote learning

Take and store attendance

Fully GSuite for Education compliant

Lockdown browser during assesment

Google classroom, Clever, ClassLink and OneRoster compliant

Secure testing with Canvas, Schoology, and others

**Smart filtering policies** 

Per-student or per-group policies

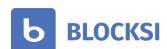

Content filtering and Classroom management for Chromebooks, and Windows-OS devices!

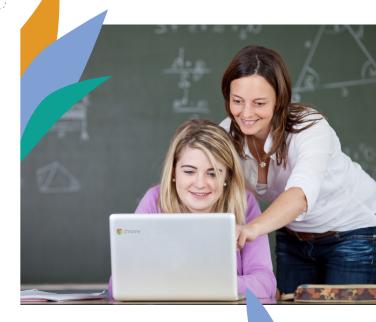

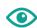

See live what's on every Chromebook or Windows-OS or device in your class

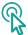

Close tabs, Share content, 100% uptime

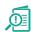

Restrict web content during
Assessments

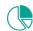

Trend Analysis and Insightful Analytics

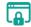

Lockdown browser

## Focus-driven classes

Blocksi Manager empowers 21st-century teachers with a simple and efficient classroom Management System for Chromebooks and Windows-OS devices, giving them the ability, just by glancing at the Blocksi dashboard, to see what is on every device at any point of time during the class, and to collect analytics to improve pedagogy and develop their curriculum.

Dynamic Web and Youtube category based filtering allows teachers to enforce focus-driven classes, so that only the meaningful and relevant internet content is made available to the students.

Monitor every student's screen in the class in real-time

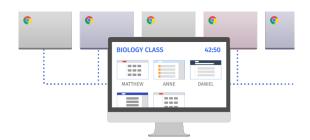

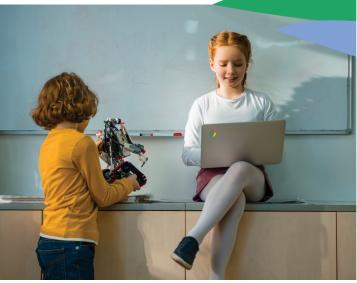

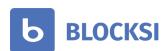

sales@blocksi.net 877 693 4822 blocksi.net

**y** @Blocksi1

Enforce and manage internet content on every Chromebook and Windows-OS device

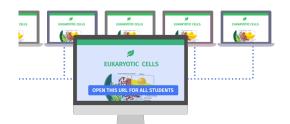

Proactively and automatically filter the Internet in your class

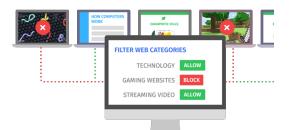

Manage your class remotely with Conference mode

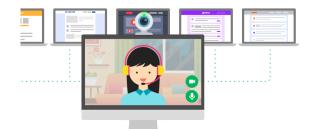

## Easy importing and record-tracking

Blocksi Manager is fully Google Classroom Compliant so you can import existing Google Classroom classes or create your own. You can also Import class rosters from other student information systems like Clever and OneRoster.

Powerful Blocksi analytics lets you view browsing history of every class session and tracks statistics while class is running. It allows you to distill student activity into measurable results arranged by student, class, time, blocked/allowed content, number of URL visits and more. Activity reports are saved after every class session and can be exported in a PDF file.